## **Step 1. Installing the Reamaze Extension**

## Login to your Magento admin. Go to **System** >> **Magento Connect** >> **Magento Connect Manager**

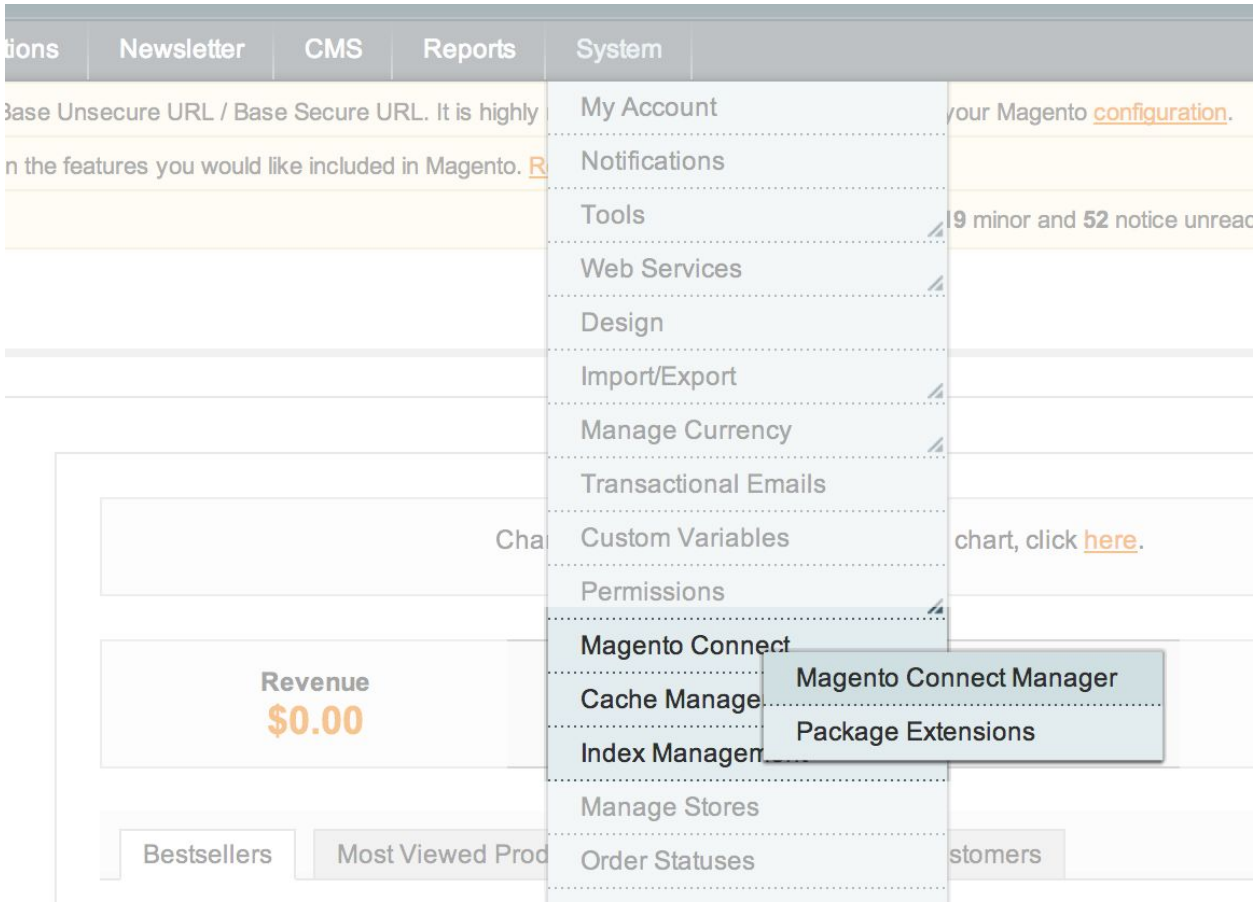

Enter the extension key (

<http://connect20.magentocommerce.com/community/Reamaze>) and click the Install button. The Reamaze Magento extension should now be installed.

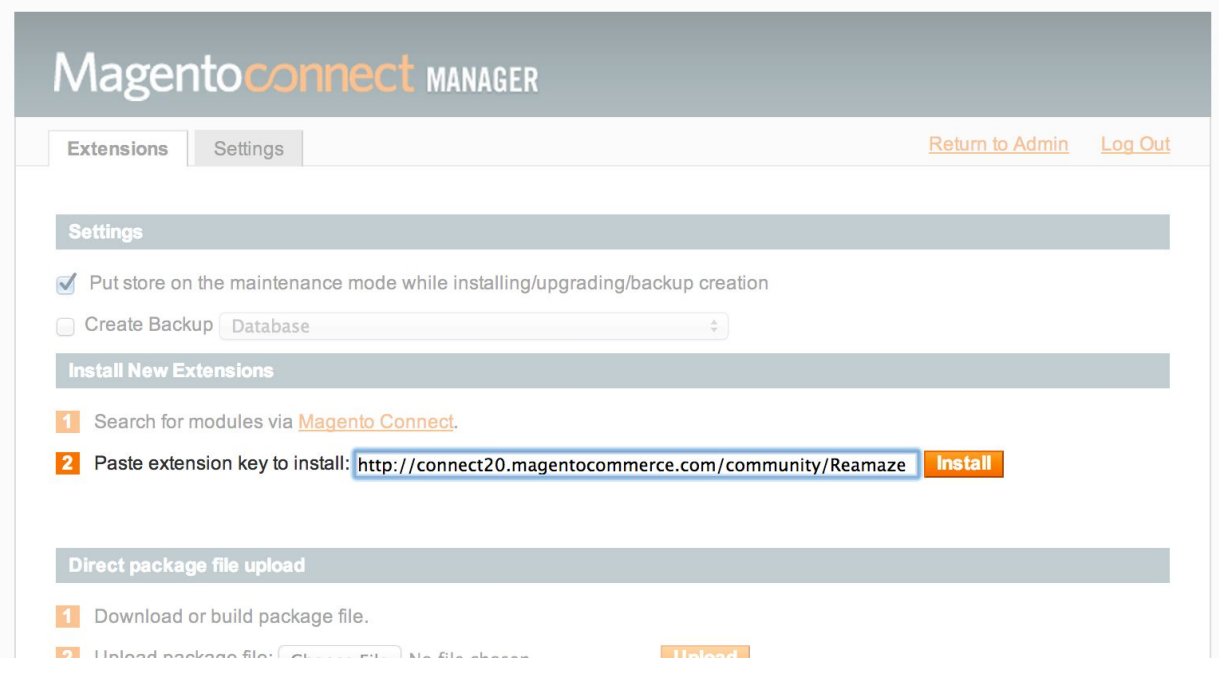

Go back to the Magento admin page by clicking on the 'Return to Admin' link at the top of the page. You should see "Reamaze" on the Magento admin menu bar. Installation is now complete.

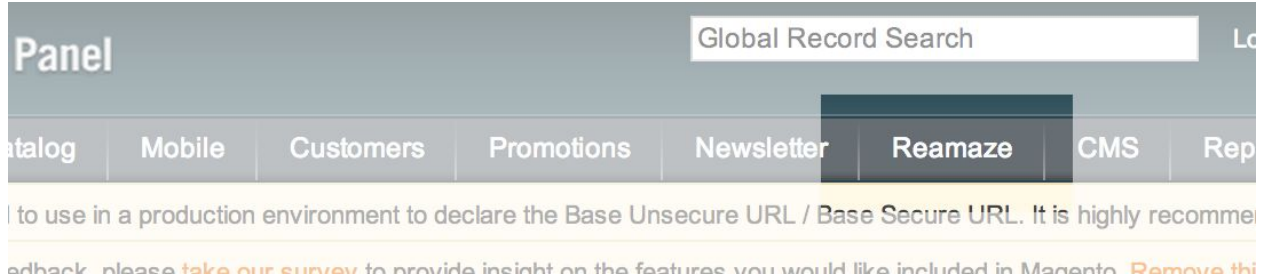

## **Step 2. Setting up Reamaze**

Hover over the Reamaze tab in the admin menu bar, and click on Setup.

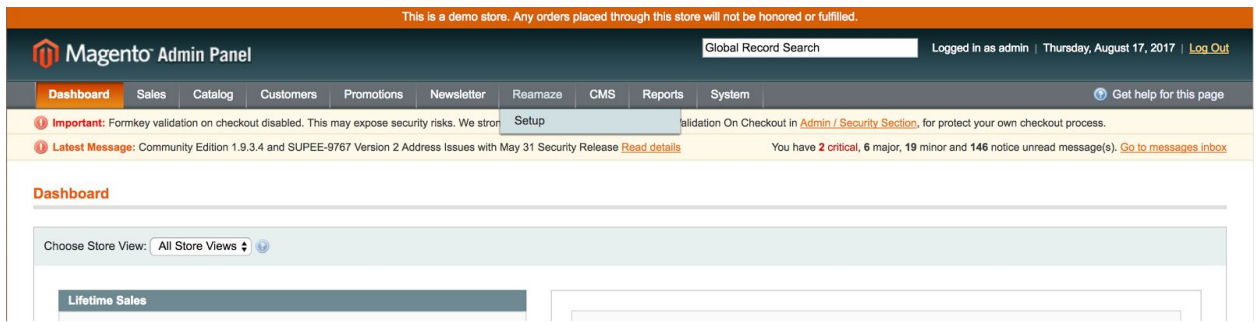

You should now see a sign up form. If you already have an existing Reamaze account, enter your account's subdomain or an email address associated with the account at the top of the form to log in and link it with your Magento store. Otherwise, create an existing account by entering your details and submitting the form under 'Create Reamaze Account'. **Note: You must use the same email address as your Magento admin user.**

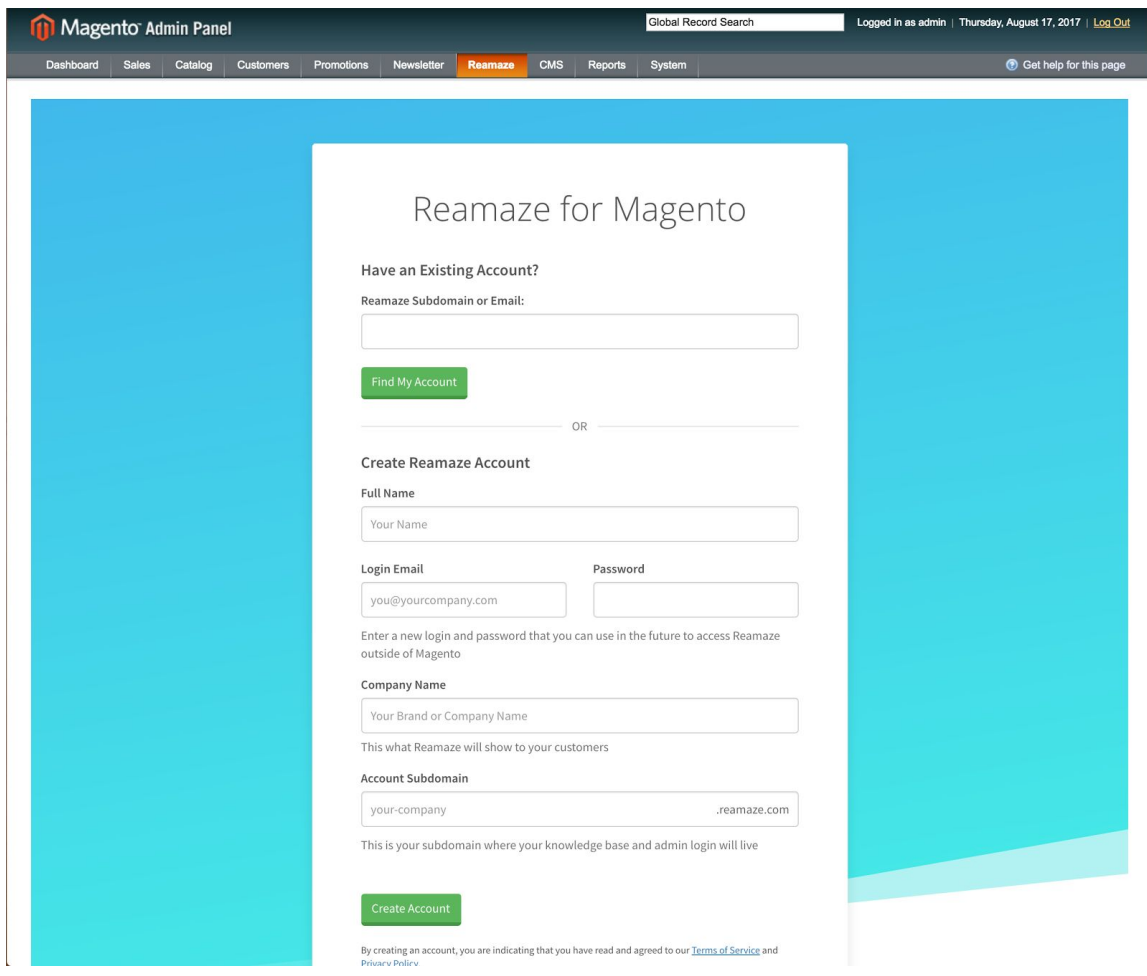

Once you submit the form, you'll be taken to a page to verify your Magento store connection. After verification, your setup is complete and you will be taken to the Reamaze dashboard.

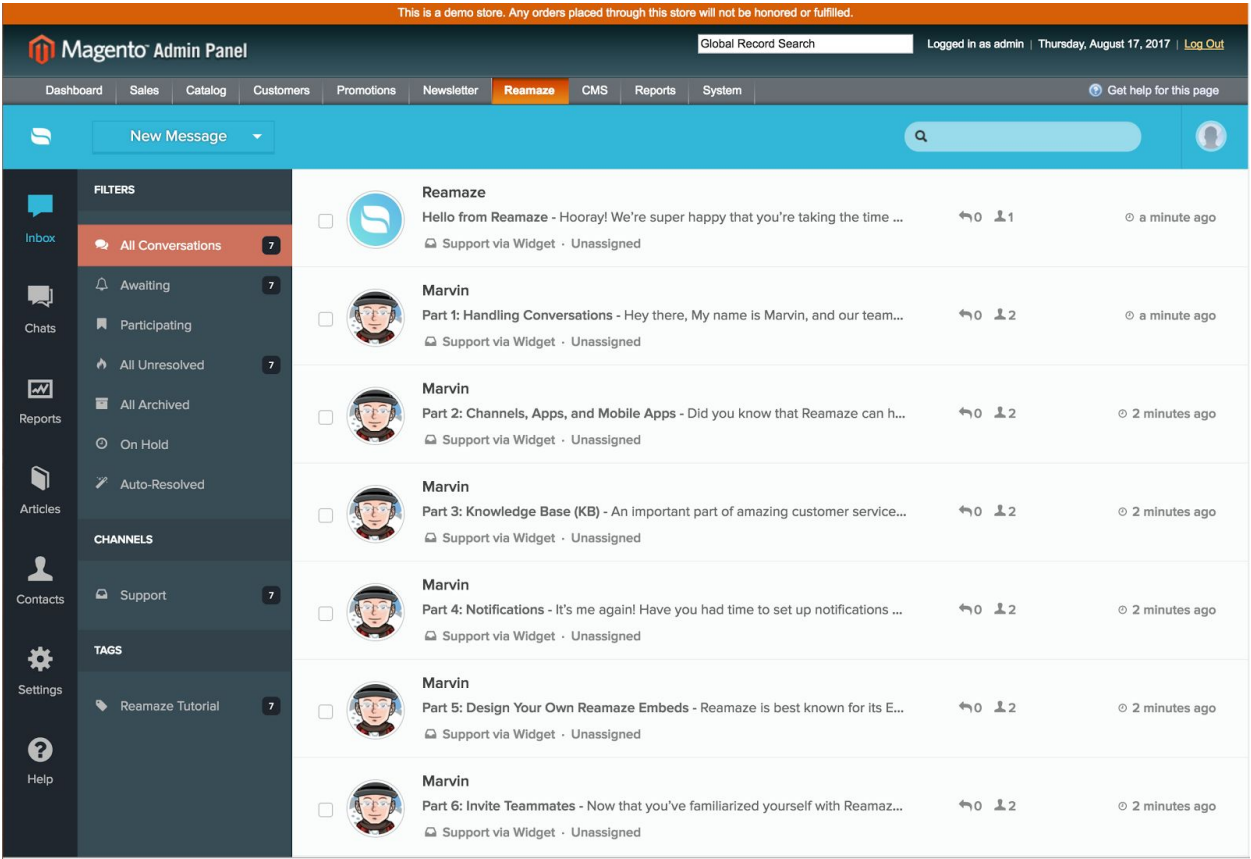

## **Wrap-up**

Now that Reamaze is installed on your Magento store, you and your Magento store staff will be able to access Reamaze via the Magento Admin. You can also access Reamaze directly outside of Magento by going to https://<your account subdomain>.reamaze.com/admin, or [https://www.reamaze.com.](https://www.reamaze.com/)

You can also access Reamaze via our mobile apps for iOS and Android: **iOS**: <https://itunes.apple.com/us/app/reamaze-mobile/id1190166501?mt=8> **Android**: <https://play.google.com/store/apps/details?id=com.reamaze.farstar&hl=en> Here are some other resources to get you started with Reamaze: **[Getting](http://reamaze.reamaze.com/kb/getting-started) Started** Video [Tutorial](http://reamaze.reamaze.com/kb/video-tutorial-series) Series [Everything](http://reamaze.reamaze.com/kb/reamaze-embeds-and-3rd-party-integrations) About Reamaze Embeds **Account [Management](http://reamaze.reamaze.com/kb/account-management)** [Knowledge](http://reamaze.reamaze.com/kb) Base and FAQ

You can also contact us at [support@reamaze.com](mailto:support@reamaze.com) or visit us at [https://www.reamaze.com](https://www.reamaze.com/) to find out more.